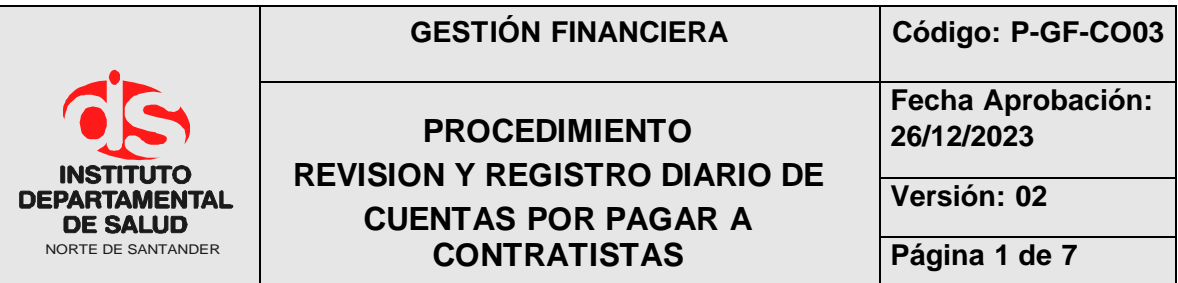

## **1. OBJETIVO**

Viabilizar el pago de todas las cuentas por pagar a cargo del instituto con previa revisión de soportes y registro de la afectación contable.

## **2. ALCANCE**

Tramitar la totalidad de las cuentas por pagar del IDS previamente a su contabilización en el módulo de Contabilidad del Sistema TNS.

# **3. RESPONSABLES**

- Profesional Especializado coordinador grupo contabilidad.
- Técnico Administrativo.

# **4. ASPECTOS GENERALES**

- **Aspecto contable:** Es la revisión de la documentación que soporta los pagos a contratistas, pagos de nómina y terceros, su contabilización de acuerdo a la clasificación en el plan contable oficial.
- **TNS:** Software que permite el desarrollo sistemático de las operaciones contables, financieras y presupuestales.

## **5. DESARROLLO**

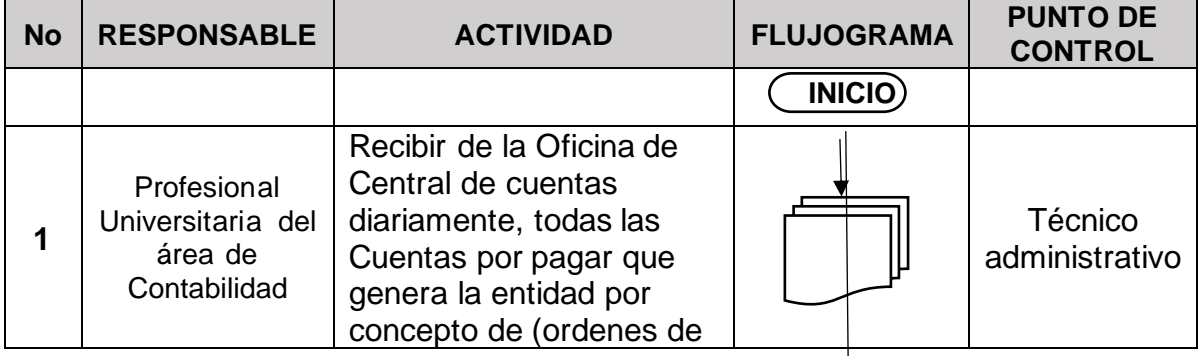

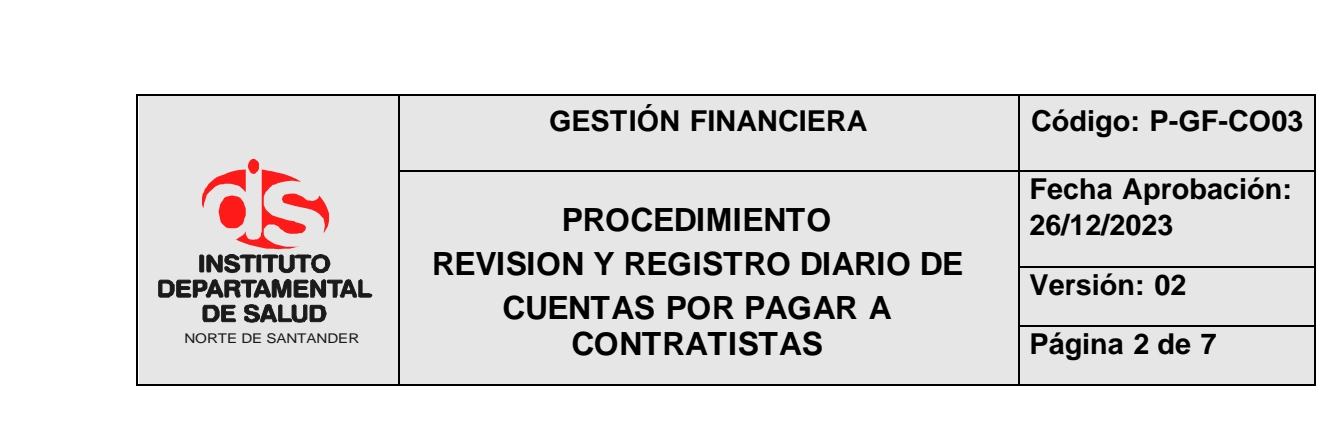

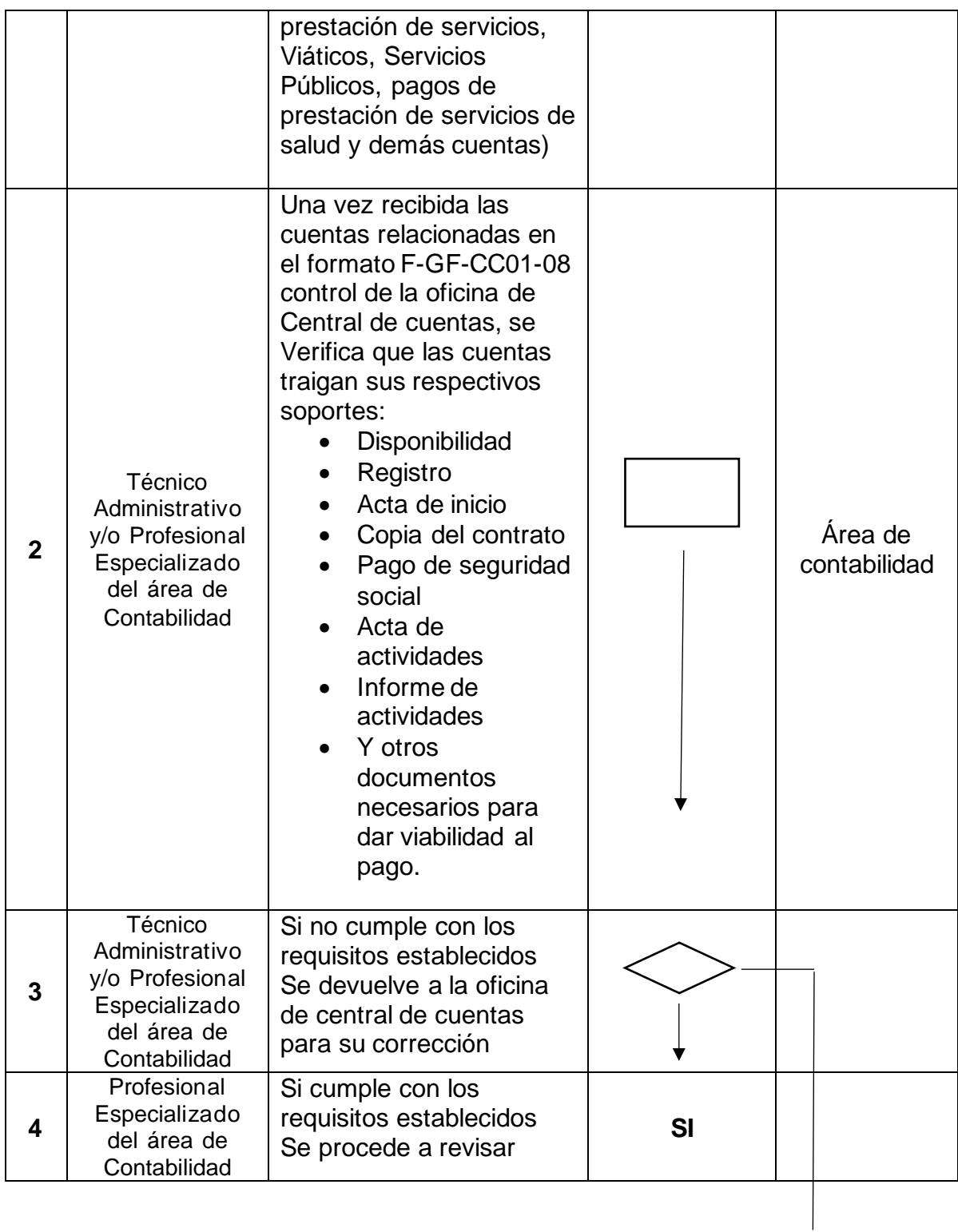

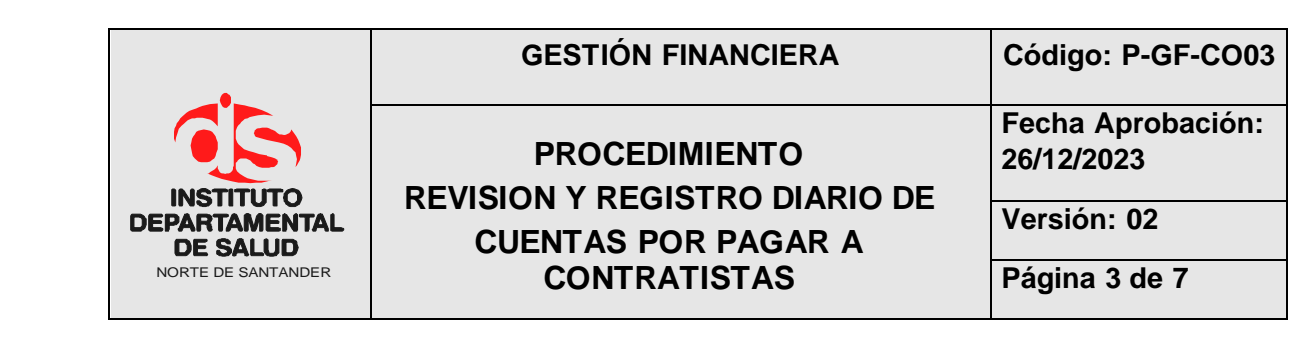

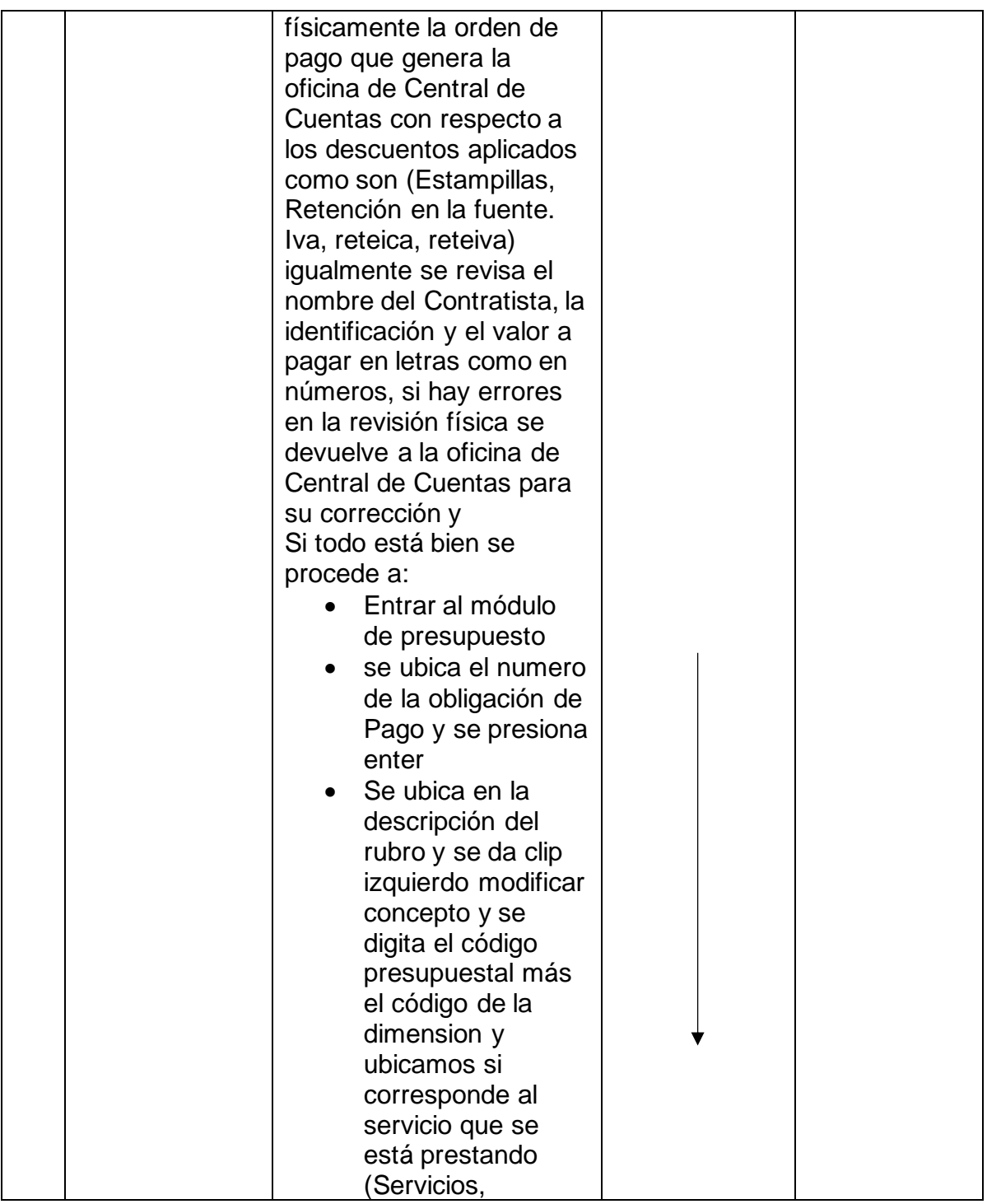

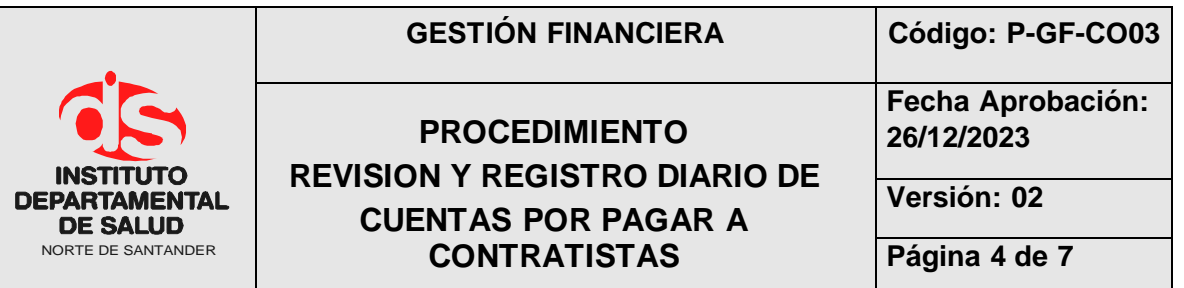

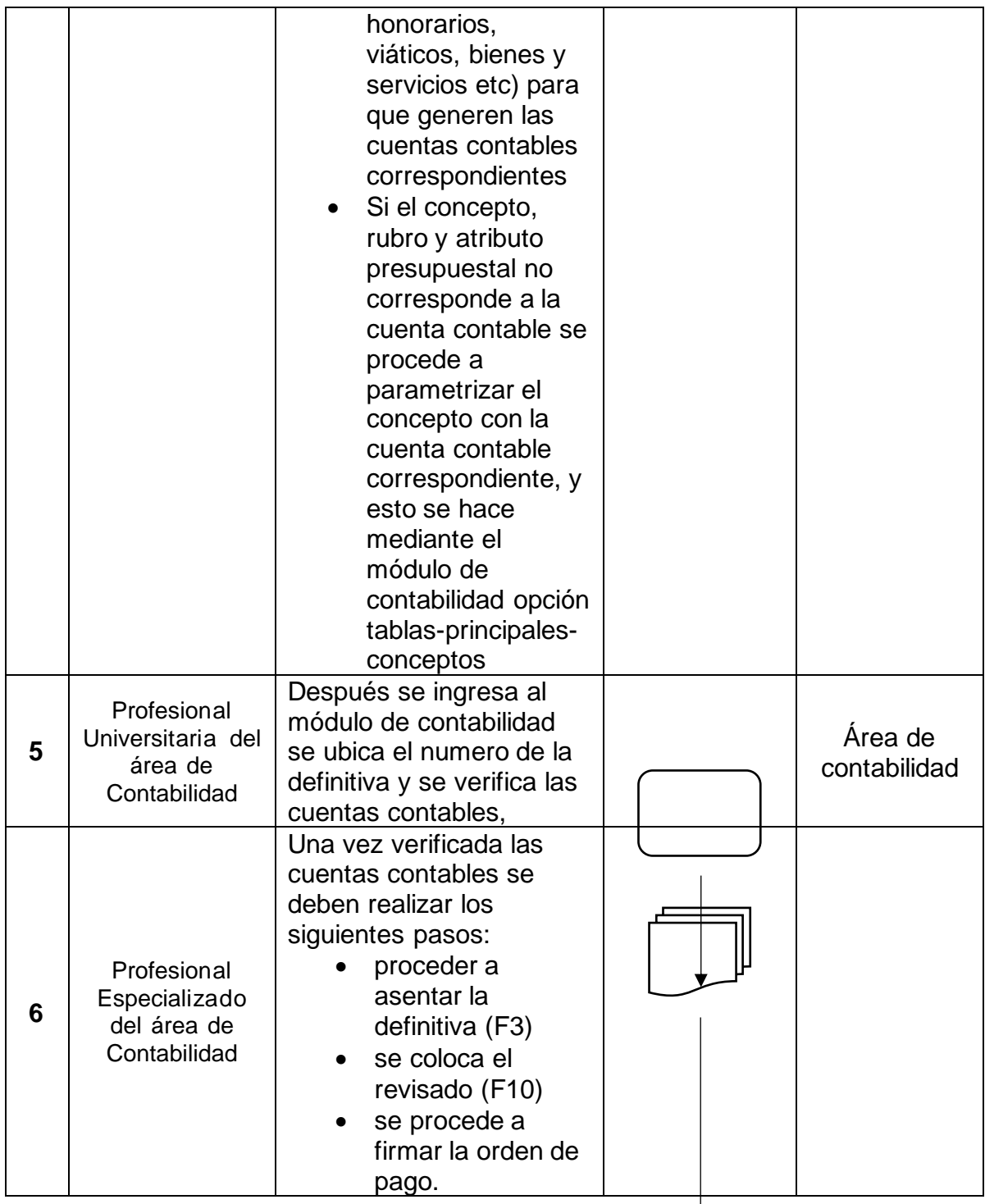

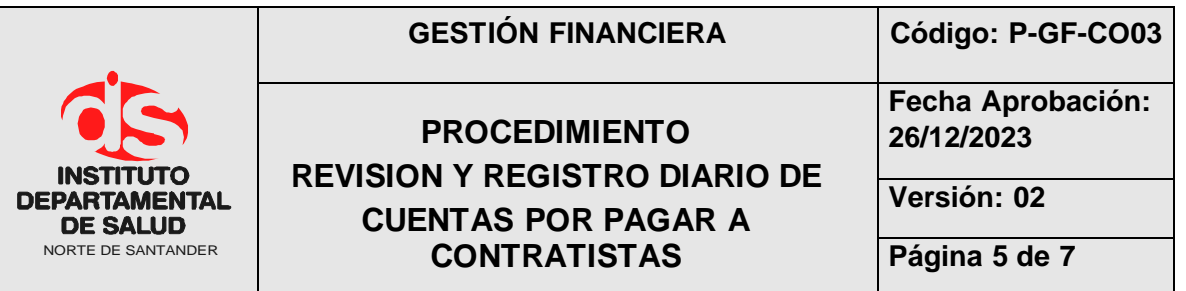

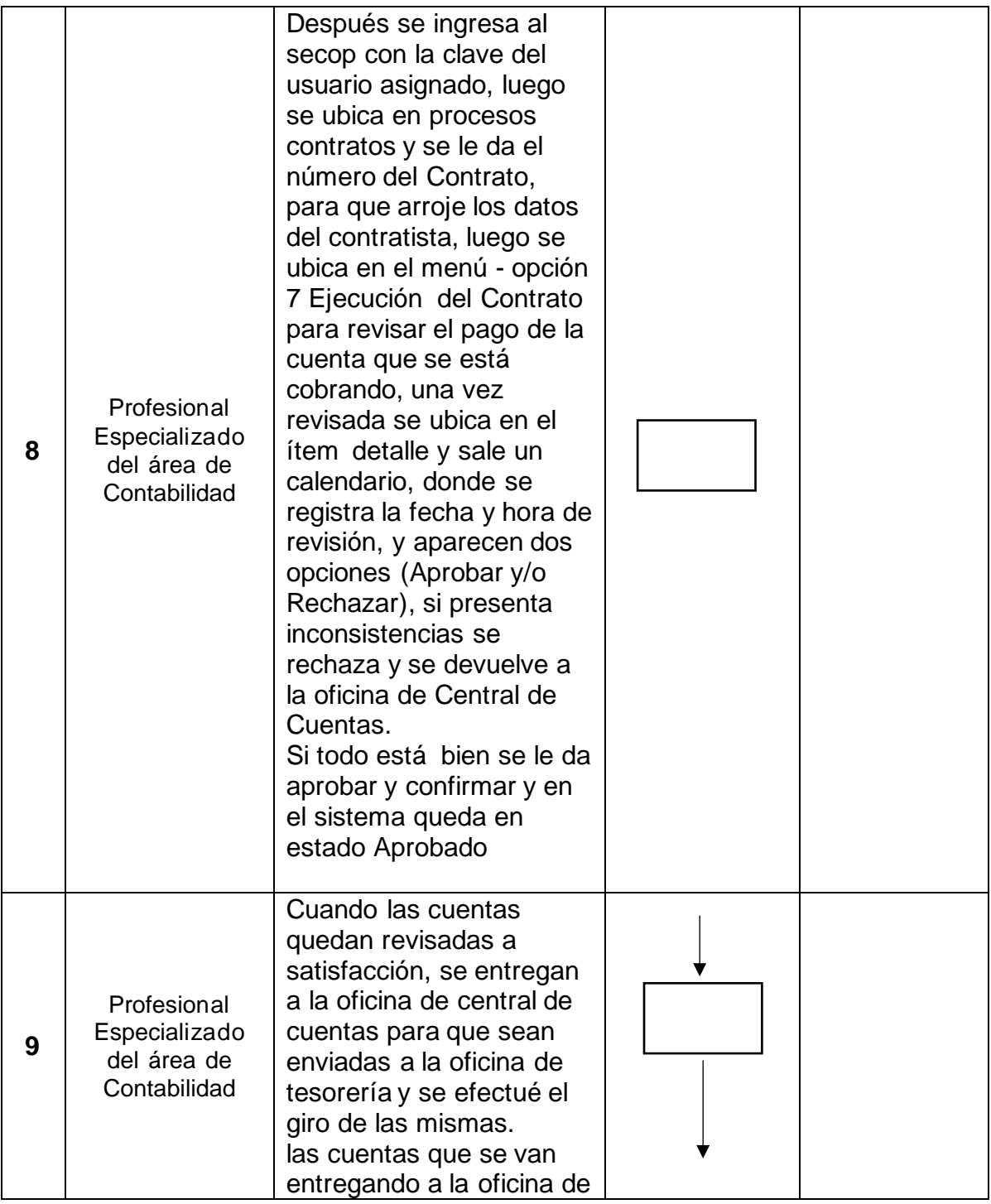

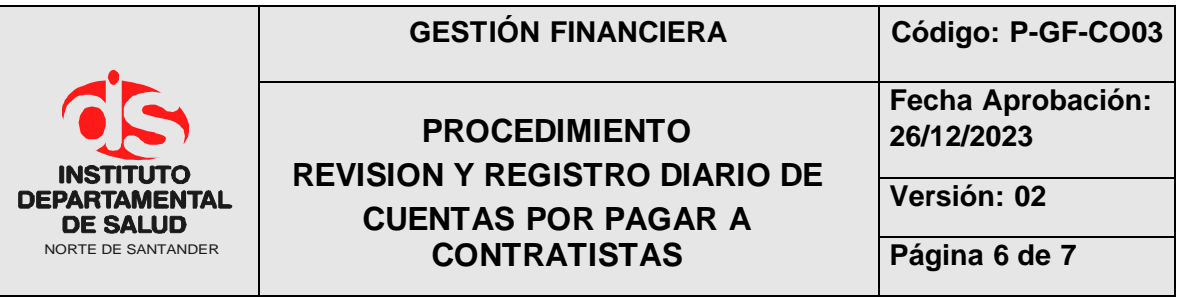

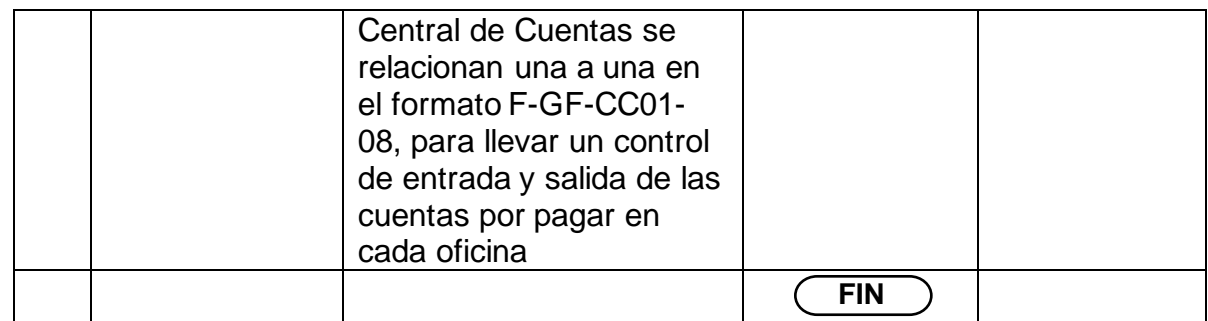

## **6. MARCO LEGAL**

- Ley 80 de 1993 y decretos reglamentarios.
- Ley 1150 de 2007.
- Resolución 354 de 5 de septiembre 2007, Adopción el Régimen de contabilidad Pública.
- Resolución 355 de 5 de septiembre 2007, Adopción del Plan General de Contabilidad Pública.
- Resolución 356 de 5 de septiembre 2007, Adopción del Manual de Procedimientos de Contabilidad Pública.
- Resolución 375 de 2007 por el cual se modifican los Artículos 10 y 11 de la Resolución 248 de 2007 respecto a plazos de la información contable a la Contaduría General de la Nación.
- Resolución 634 del 2014 por la se modifican del Manual de procedimientos del régimen de contabilidad pública, incorporando el procedimiento contable para reconocimientos y revelación de los hechos relacionados con los fondos de reservas de pensiones y se dictan otras disposiciones.

# **7. HISTORIAL**

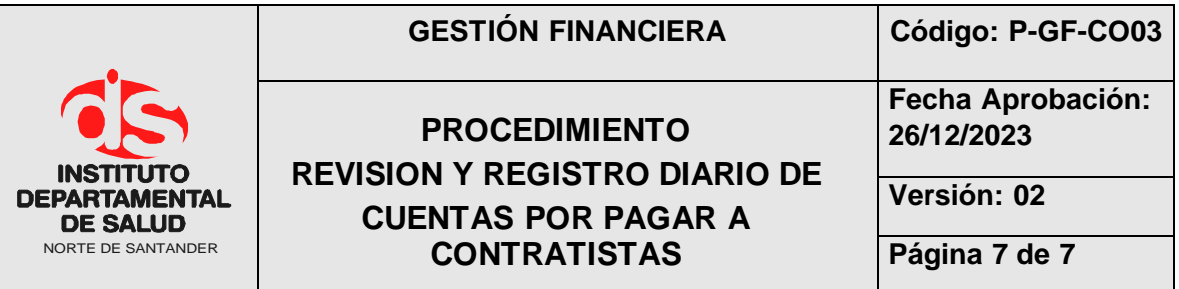

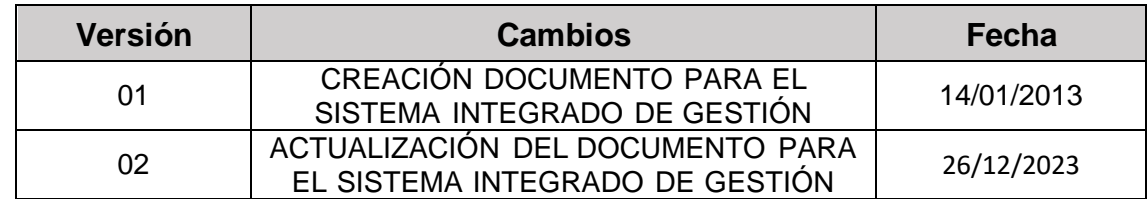